## **System > Backup**

Blesta supports [Amazon S3,](http://aws.amazon.com/s3/) and Secure FTP (SFTP) backup options. One or both can be enabled, allowing offsite backups of Blesta's database at regular intervals. An On-Demand backup can also be performed, useful prior to upgrades or server transfers. To access Backup Settings visit [Settings] > [System] > [Backup].

mysqldump Required

Backups require the "mysqldump" system binary. If this utility is not available on the server, or not executable by the web server or cron user, backups will not be possible.

Automation

Backup tasks will not run unless enabled under [Settings] > [System] > [Automation]. The task there should run at least as frequently as the selected interval option for these backup methods. Compression

Backups will be automatically compressed if your system supports the [Zlib PHP extension](http://www.php.net/manual/en/book.zlib.php), which will greatly reduce the file size.

## **Secure FTP**

Secure FTP or SFTP has the following options:

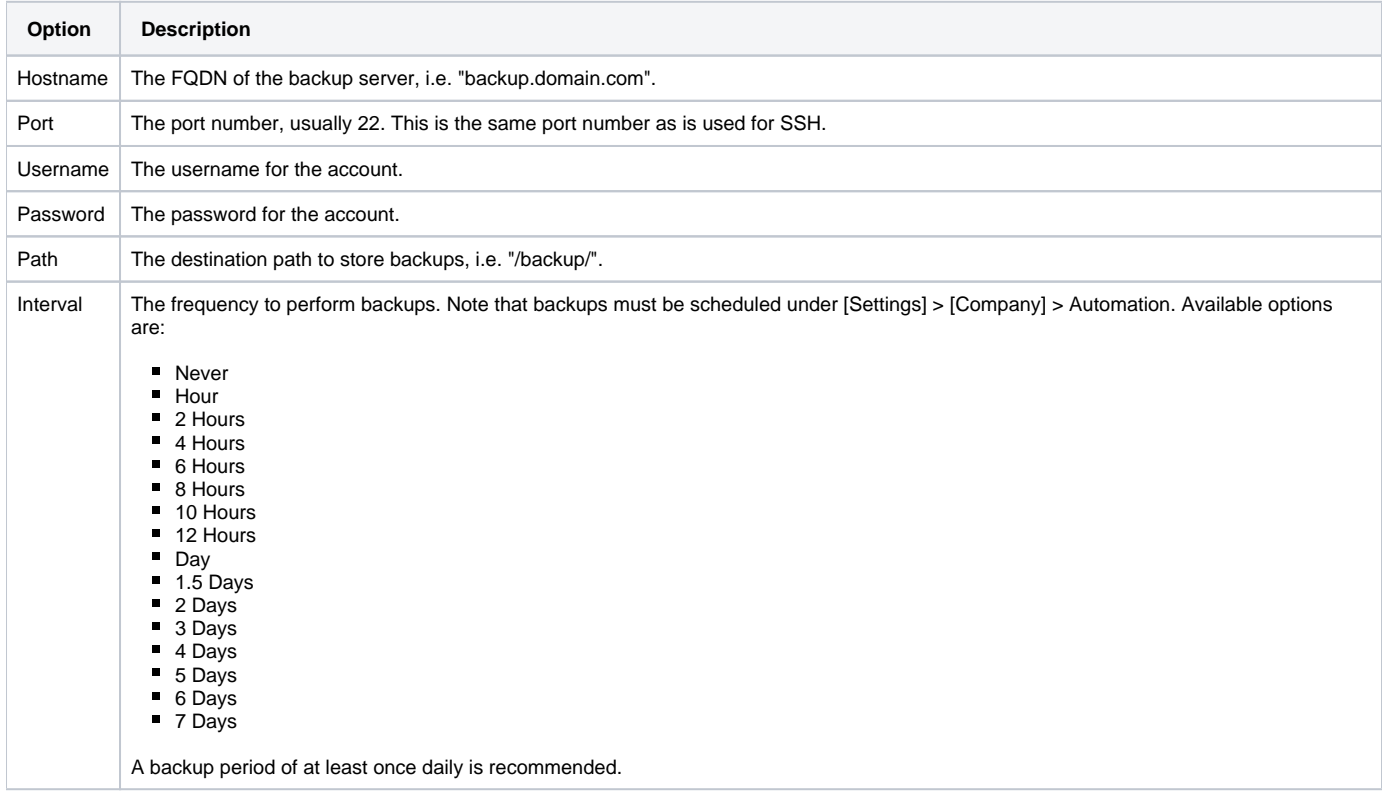

## **Amazon S3**

For users with an [S3](http://aws.amazon.com/s3/) account, Amazon S3 has the following options:

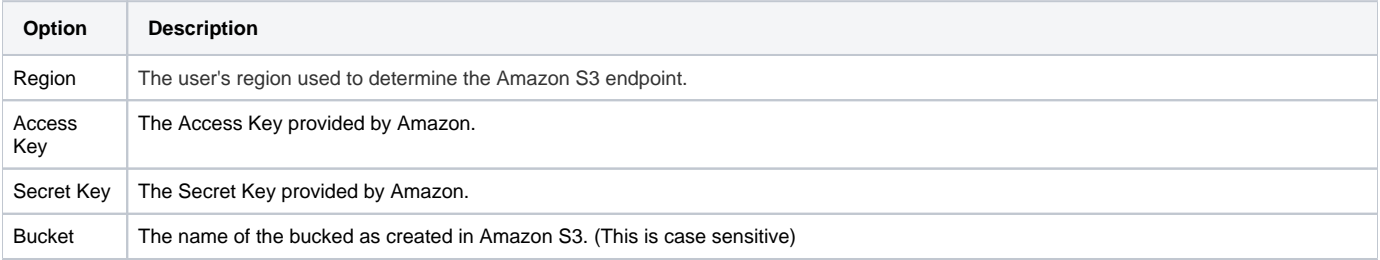

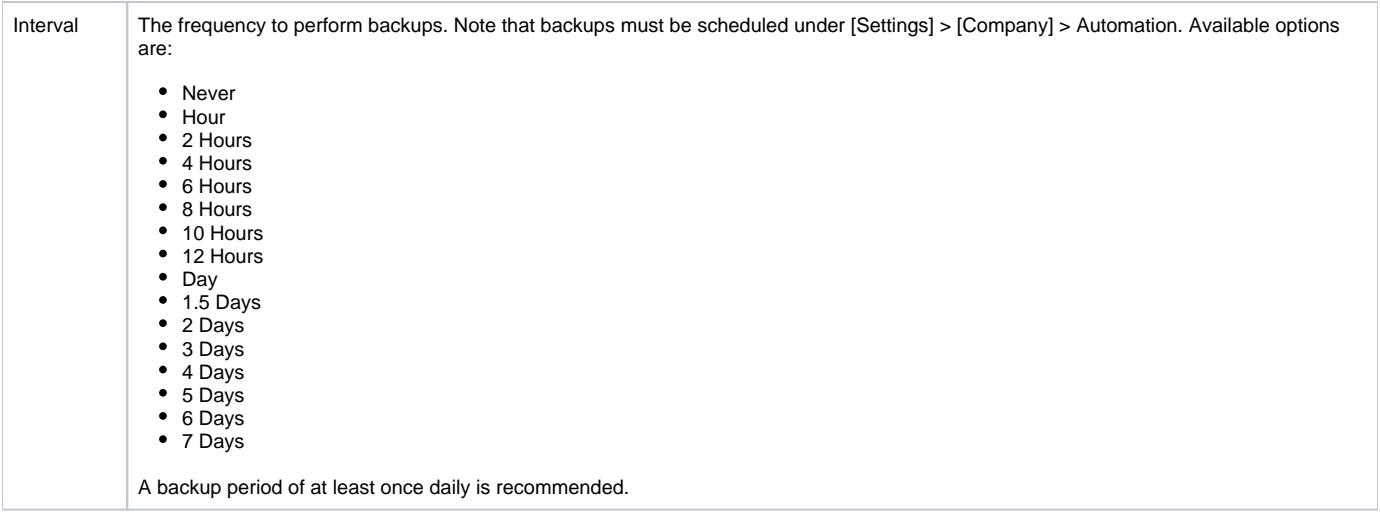

## **On Demand**

There are two options available for an On Demand backup:

- 1. Force Offsite Backup - This will force the offsite backup(s) to run immediately.
- 2. Download Backup - This will immediately create a backup and prompt for download.

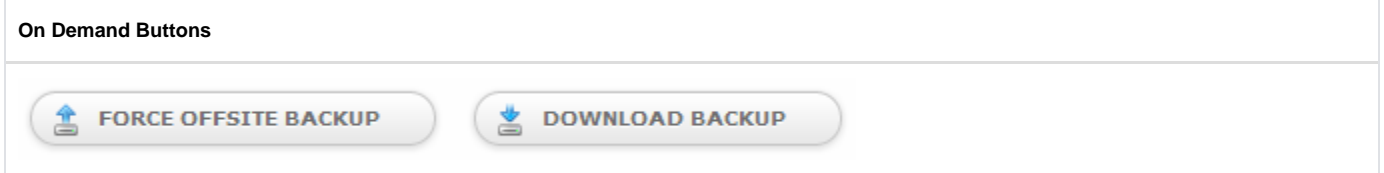